# Package 'OGSA'

January 23, 2020

Version 1.17.0

Date 2015-06-25

Title Outlier Gene Set Analysis

Author Michael F. Ochs <ochsm@tcnj.edu>

Description OGSA provides a global estimate of pathway deregulation in cancer subtypes by integrating the estimates of significance for individual pathway members that have been identified by outlier analysis.

Maintainer Michael F. Ochs <ochsm@tcnj.edu>

**Depends**  $R$  ( $>= 3.2.0$ )

**Imports** gplots( $>= 2.8.0$ ),  $\lim_{x \to 2}$  and  $\lim_{x \to 3}$  and  $\lim_{x \to 3}$  and  $\lim_{x \to 3}$  and  $\lim_{x \to 3}$  and  $\lim_{x \to 3}$  and  $\lim_{x \to 3}$  and  $\lim_{x \to 3}$  and  $\lim_{x \to 3}$  and  $\lim_{x \to 3}$  and  $\lim_{x \to 3}$  and  $\lim_{x \to 3}$  and

LazyData true

License GPL  $(== 2)$ 

biocViews GeneExpression, Microarray, CopyNumberVariation

NeedsCompilation no

git\_url https://git.bioconductor.org/packages/OGSA

git\_branch master

git\_last\_commit 9b6437e

git last commit date 2019-10-29

Date/Publication 2020-01-22

# R topics documented:

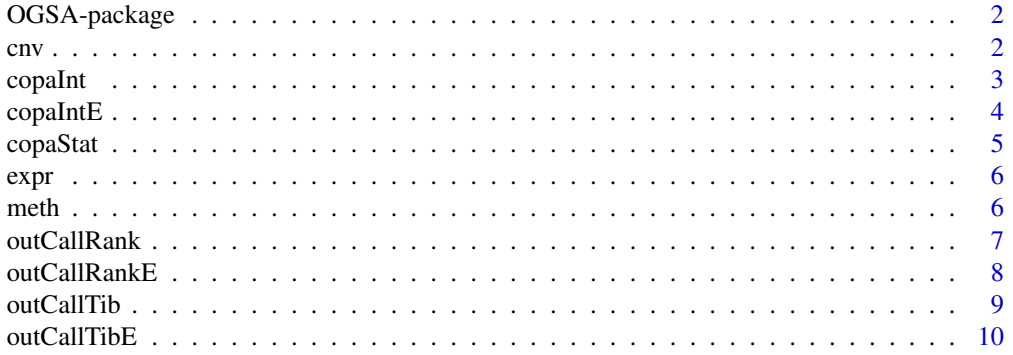

<span id="page-1-0"></span>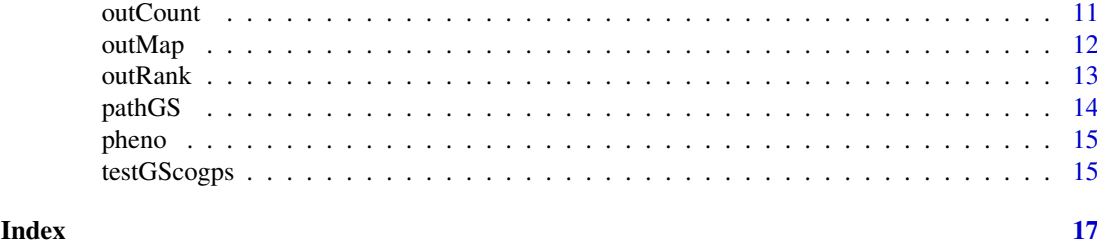

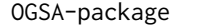

This package uses outlier statistics and gene set analysis to identify *deregulated pathways.*

# Description

The package applies three versions of outlier statistics across multiple molecular data types to create a single estimate at the gene level for the number of outliers relative to normal controls. These gene estimates are used in gene set analysis to determine deregulated pathways. Visualization of outlier calls provide sample specific information on potential drivers of the gene set statistic.

# Details

Package: OGSA Type: Package Version: 1.0 Date: 2015-01-01 License: Gnu Public License

#### Author(s)

Michael Ochs

Maintainer: Michael Ochs <ochsm@tcnj.edu>

# References

Ochs MF, Farrar JE, Considine M, Wei Y, Meschinchi S, Arceci RJ. Outlier analysis and top scoring pair for integrated data analysis and biomarker discovery. IEEE/ACM Trans Comput Biol and Bioinfo. 2014: 11: 520-32.

cnv *Copy number variation data*

# Description

Matrix of copy number variation data.

#### <span id="page-2-0"></span>copaInt 3

# Usage

cnv

# Format

Matrix of 2000 rows by 69 columns with copy number variation data

copaInt *copaInt*

# Description

Counts outliers by Tibshirani-Hastie method by calling outCount after setting up list or by rank outlier method by calling outRank

# Usage

```
copaInt(dataSet, phenotype, tails, thres = 0.05, method='Tibshirani',
corr=FALSE, offsets=NULL)
```
#### Arguments

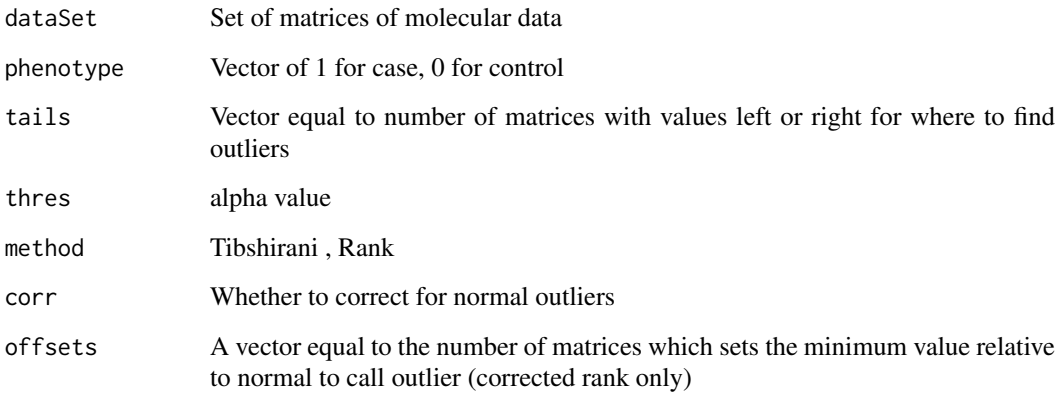

# Value

A vector with outlier counts by gene

#### References

<span id="page-3-0"></span>4 copaIntE

#### Examples

data(ExampleData) #Set up phenotype phenotype <- pheno names(phenotype) <- colnames(cnv) #set up values for expr-meth-cnv in that order tailLRL <- c('left', 'right', 'left') #setup dataSet dataSet <- list(expr, meth, cnv) tibLRL <- copaInt(dataSet, phenotype, tails=tailLRL)

copaIntE *copaIntE*

# Description

Counts outliers by Tibshirani-Hastie method by calling outCount after setting up list or by rank outlier method by calling outRank

# Usage

```
copaIntE(expressionSet, tails, thres = 0.05, method='Tibshirani',
corr=FALSE, offsets=NULL)
```
# Arguments

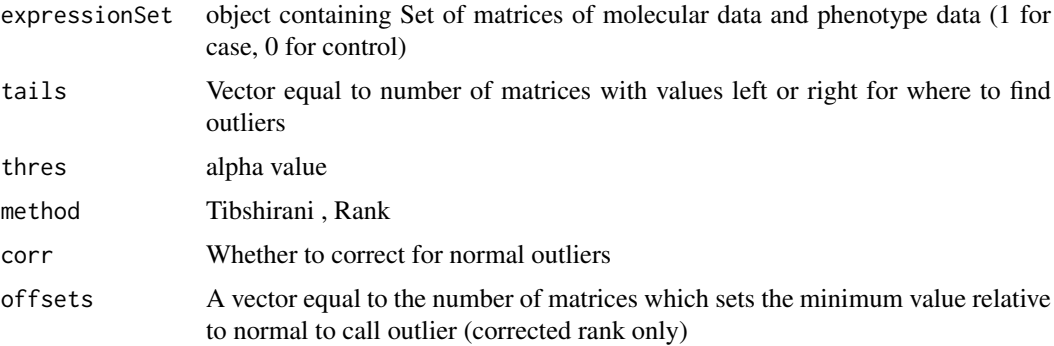

# Value

A vector with outlier counts by gene

# References

#### <span id="page-4-0"></span>copaStat 5

#### Examples

```
data(ExampleData)
```

```
library(Biobase)
# building the Annotated Data Frame
 phenoData <- AnnotatedDataFrame(
     data.frame(
        type = factor(x = pheno, labels = c("Control", "Case")),
         row.names = colnames(expr)
     \lambda)
# build environment
inputData <- list2env(list(exprs = expr, meth = meth, cnv = cnv))
# build expressionSet - other information can be added here
expressionSet <- ExpressionSet(inputData, phenoData)
# set up values for expr-meth-cnv in that order
tailLRL <- c('left', 'right', 'left')
```
tibLRL <- copaIntE(expressionSet, tails=tailLRL)

copaStat *copaStat*

#### Description

Calculates outlier statistics by the Tibshirani-Hastie method

#### Usage

```
copaStat (data, phenotype, tail='right', perms=100, permType='array')
```
# Arguments

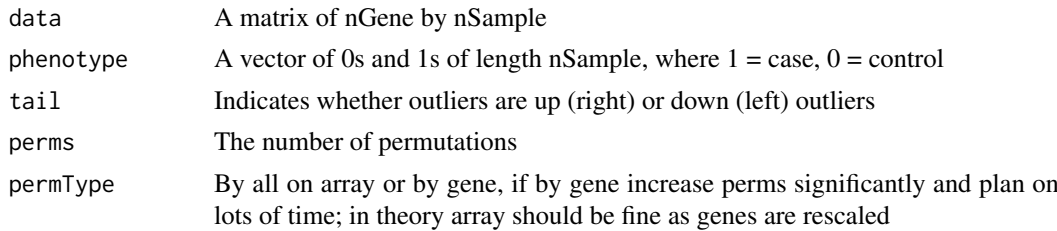

# Value

A vector with outlier counts by gene

# References

<span id="page-5-0"></span>6 methods are contacted as a set of the contacted and the contacted and the contacted and the contacted and the contacted and the contacted and the contacted and the contacted and the contacted and the contacted and the co

# Examples

data(ExampleData) #Set up phenotype phenotype <- pheno names(phenotype) <- colnames(cnv) #set up values for expr-meth-cnv in that order tailLRL <- c('left', 'right', 'left') #setup dataList dataSet <- list(expr, meth, cnv) data <- dataSet[[1]] tibL <- copaStat(data, phenotype, tail='right', perms=100, permType='array')

expr *expr*

# Description

Matrix of expression data

#### Usage

expr

# Format

Matrix of 2000 rows by 69 columns with expression data

meth *meth*

# Description

Matrix of methylation data

# Usage

meth

# Format

Matrix of 2000 rows by 69 columns with methylation data

<span id="page-6-0"></span>outCallRank *outCallRank*

#### Description

Counts outliers by the Ghosh method and generates list objects with all outliers noted

# Usage

```
outCallRank (dataSet, phenotype, thres= 0.05, tail='right', corr=FALSE,
offsets=NULL, names=NULL)
```
#### Arguments

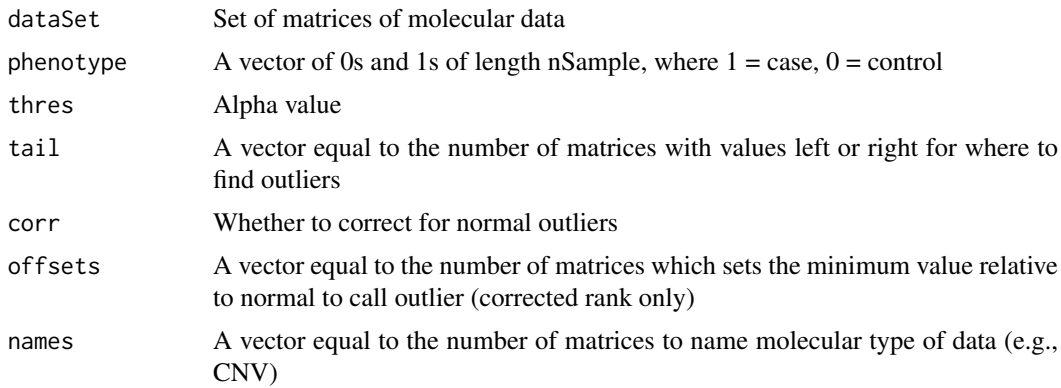

#### Value

A list with all specific outlier calls for each molecular type in each case sample

# References

Ochs, M. F., Farrar, J. E., Considine, M., Wei, Y., Meshinchi, S., & Arceci, R. J. (n.d.). Outlier Analysis and Top Scoring Pair for Integrated Data Analysis and Biomarker Discovery. IEEE/ACM Transactions on Computational Biology and Bioinformatics, 1-1. doi:10.1109/tcbb.2013.153

D. Ghosh. (2010). Discrete Nonparametric Algorithms for Outlier Detection with Genomic Data. J. Biopharmaceutical Statistics, 20(2), 193-208.

# Examples

```
data(ExampleData)
#set up dataSet
dataSet <- list(expr, meth,cnv)
# Set up Phenotype
phenotype <- pheno
names(phenotype) <- colnames(cnv)
# set up values for expr-meth-cnv in that order
tailLRL <- c('left', 'right', 'left')
```

```
outRankLRL <- outCallRank(dataSet, phenotype, names=c('Expr',
                             'Meth', 'CNV'), tail=tailLRL)
```
outCallRankE *outCallRankE*

# Description

Counts outliers by the Ghosh method and generates list objects with all outliers noted

#### Usage

```
outCallRankE (expressionSet, thres= 0.05, tail='right', corr=FALSE,
offsets=NULL, names=NULL)
```
#### Arguments

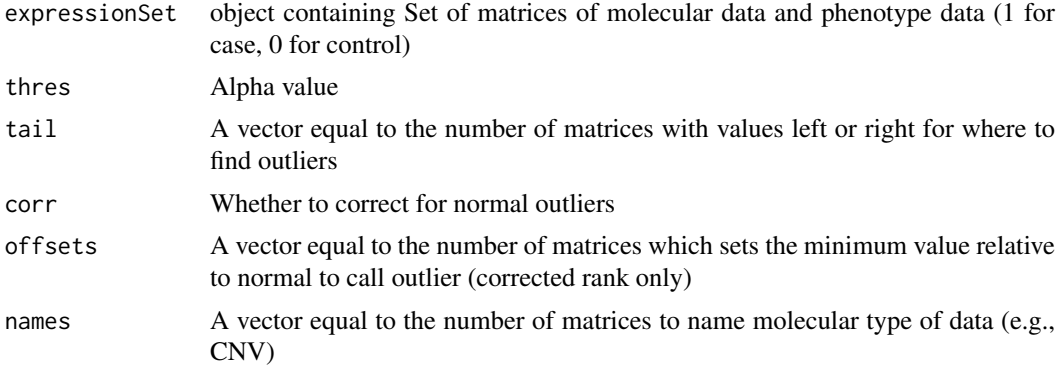

# Value

A list with all specific outlier calls for each molecular type in each case sample

#### References

Ochs, M. F., Farrar, J. E., Considine, M., Wei, Y., Meshinchi, S., & Arceci, R. J. (n.d.). Outlier Analysis and Top Scoring Pair for Integrated Data Analysis and Biomarker Discovery. IEEE/ACM Transactions on Computational Biology and Bioinformatics, 1-1. doi:10.1109/tcbb.2013.153

D. Ghosh. (2010). Discrete Nonparametric Algorithms for Outlier Detection with Genomic Data. J. Biopharmaceutical Statistics, 20(2), 193-208.

# Examples

```
data(ExampleData)
```

```
library(Biobase)
# building the Annotated Data Frame
phenoData <- AnnotatedDataFrame(
     data.frame(
       type = factor(x = plane, labels = c("Control", "Case")),
        row.names = colnames(expr)
```
#### <span id="page-8-0"></span>outCallTib 9

```
)
 \lambda# build environment
 inputData \leftarrow list2env(list(exps = expr, meth = meth, env = env))# build expressionSet - other information can be added here
 expressionSet <- ExpressionSet(inputData, phenoData)
# set up values for for the tails in the order that they are exported,
# for example:
tailLRL <- c('left', 'right', 'left')
outRankLRL <- outCallRankE(expressionSet, names=c('Expr', 'Meth', 'CNV'),
                                                            tail=tailLRL)
```
outCallTib *outCallTib*

# Description

Counts outliers by the Tibshirani and Hastie method and generates a list object with all outliers noted

#### Usage

```
outCallTib (dataSet, phenotype, tail='right', corr=FALSE, names=NULL)
```
#### Arguments

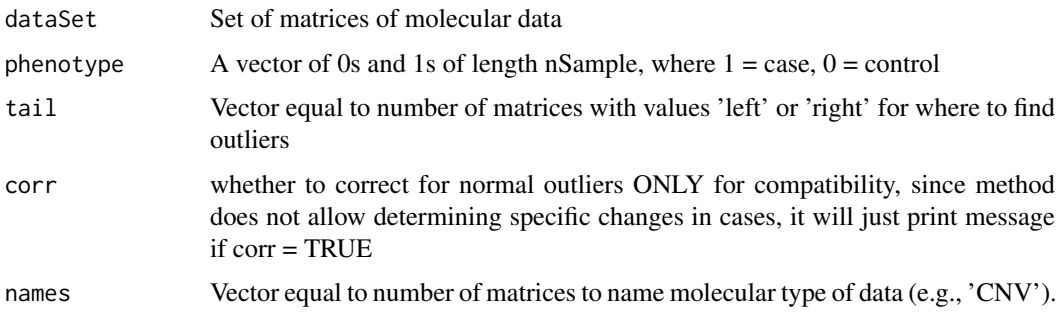

#### Value

A list with all specific outlier calls for each molecular type in each case sample

#### References

Ochs, M. F., Farrar, J. E., Considine, M., Wei, Y., Meshinchi, S., & Arceci, R. J. (n.d.). Outlier Analysis and Top Scoring Pair for Integrated Data Analysis and Biomarker Discovery. IEEE/ACM Transactions on Computational Biology and Bioinformatics, 1-1. doi:10.1109/tcbb.2013.153

D. Ghosh. (2010). Discrete Nonparametric Algorithms for Outlier Detection with Genomic Data. J. Biopharmaceutical Statistics, 20(2), 193-208.

#### Examples

```
data(ExampleData)
data('KEGG_BC_GS')
# Set up dataSet
dataSet <- list(expr, meth, cnv)
# Set up Phenotype
phenotype <- pheno
names(phenotype) <- colnames(cnv)
# set up values for expr-meth-cnv in that order
tailLRL <- c('left', 'right', 'left')
outTibLRL <- outCallTib(dataSet, phenotype, names=c('Expr', 'Meth', 'CNV'), tail=tailLRL)
```
outCallTibE *outCallTibE*

#### Description

Counts outliers by the Tibshirani and Hastie method and generates a list object with all outliers noted

# Usage

```
outCallTibE (expressionSet, tail='right', corr=FALSE, names=NULL)
```
#### Arguments

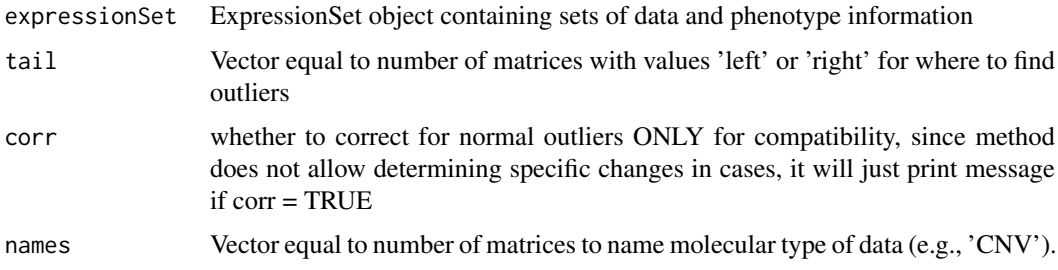

#### Value

A list with all specific outlier calls for each molecular type in each case sample

# References

Ochs, M. F., Farrar, J. E., Considine, M., Wei, Y., Meshinchi, S., & Arceci, R. J. (n.d.). Outlier Analysis and Top Scoring Pair for Integrated Data Analysis and Biomarker Discovery. IEEE/ACM Transactions on Computational Biology and Bioinformatics, 1-1. doi:10.1109/tcbb.2013.153

D. Ghosh. (2010). Discrete Nonparametric Algorithms for Outlier Detection with Genomic Data. J. Biopharmaceutical Statistics, 20(2), 193-208.

<span id="page-9-0"></span>

#### <span id="page-10-0"></span>outCount 11

#### Examples

```
data(ExampleData)
data('KEGG_BC_GS')
library(Biobase)
# building the Annotated Data Frame
 phenoData <- AnnotatedDataFrame(
     data.frame(
        type = factor(x = pheno, labels = c("Control", "Case")),
         row.names = colnames(expr)
     )
\rightarrow# build environment
inputData <- list2env(list(exprs = expr, meth = meth, cnv = cnv))
# build expressionSet - other information can be added here
expressionSet <- ExpressionSet(inputData, phenoData)
# set up values for for the tails in the order that they are exported, for example:
tailLRL <- c('left', 'right', 'left')
outTibLRL <- outCallTibE(expressionSet, names=c('Expr', 'Meth', 'CNV'), tail=tailLRL)
```
outCount *outCount*

#### Description

Counts outliers by the Tibshirani and Hastie method. Adds the ability to subtract for outliers in the normals using corr = TRUE

#### Usage

outCount (data, phenotype, tail='right', corr=FALSE)

# Arguments

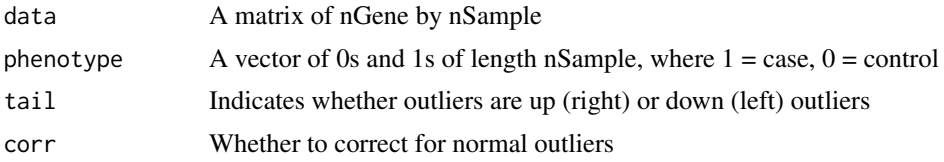

# Value

A vector with outlier counts by gene

#### References

# Examples

```
data(ExampleData)
# Set up Phenotype
phenotype <- pheno
names(phenotype) <- colnames(cnv)
#set up datalist
dataSet <- list(expr,meth,cnv)
# set up values for expr-meth-cnv in that order
tailLRL <- c('left', 'right', 'left')
outTibLRL <- outCallTib(dataSet, phenotype=pheno,
                         names=c('Expr', 'Meth', 'CNV'), tail=tailLRL)
```
outMap *outMap*

# Description

Creates PDF color map of where outliers occur coded for molecular type

# Usage

```
outMap (outList, geneList, hmName = 'PatSpecMap.pdf', plotName =
'Outliers', truncGene = FALSE, clust=FALSE)
```
# Arguments

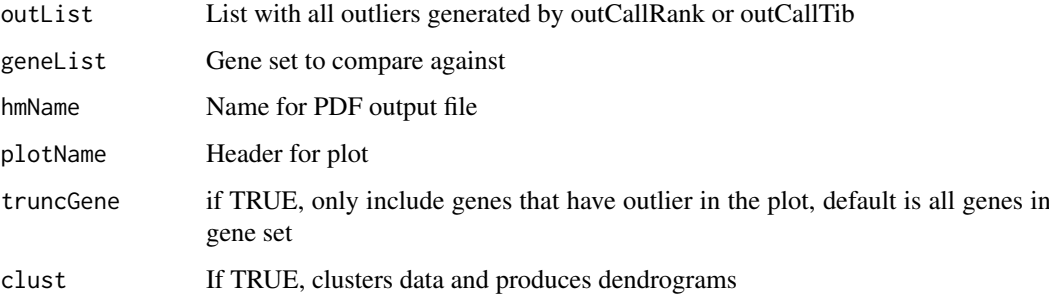

# Value

A matrix used for generating heatmap

#### References

<span id="page-11-0"></span>

#### <span id="page-12-0"></span>outRank 13

# Examples

```
data(ExampleData)
data('KEGG_BC_GS')
# Set up Phenotype
phenotype <- pheno
names(phenotype) <- colnames(cnv)
#set up datalist
dataSet <- list(expr,meth,cnv)
# set up values for expr-meth-cnv in that order
tailLRL <- c('left', 'right', 'left')
outTibLRL <- outCallTib(dataSet, phenotype=pheno,
                         names=c('Expr', 'Meth', 'CNV'), tail=tailLRL)
# put in your pathways here
pdgfB <- pathGS$'BIOCARTA_PDGF_PATHWAY'
outMap(outTibLRL, pdgfB, hmName='BC_PDGF_TIB.pdf', plotName='PDGF
Outlier T-H LRL Calls')
```
outRank *outRank*

#### Description

Counts outliers by the Ghosh method.

#### Usage

```
outRank (dataSet, phenotype, thres= 0.05, tail='right', corr=FALSE,
offsets=NULL)
```
#### Arguments

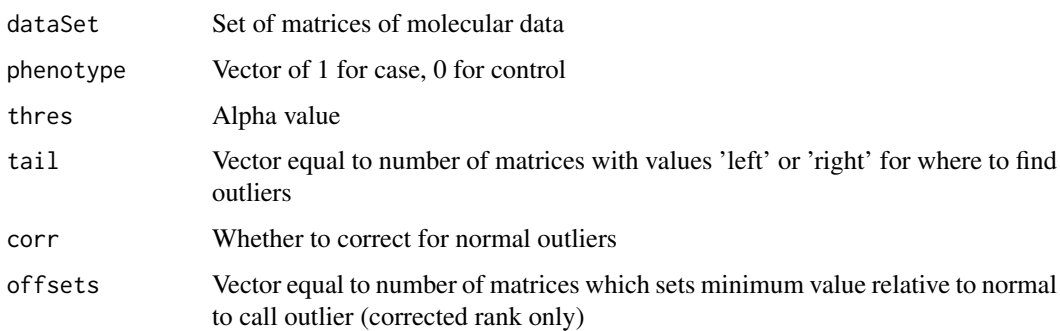

# Value

A vector with outlier counts by gene

#### <span id="page-13-0"></span>References

Ochs, M. F., Farrar, J. E., Considine, M., Wei, Y., Meshinchi, S., & Arceci, R. J. (n.d.). Outlier Analysis and Top Scoring Pair for Integrated Data Analysis and Biomarker Discovery. IEEE/ACM Transactions on Computational Biology and Bioinformatics, 1-1. doi:10.1109/tcbb.2013.153

D. Ghosh. (2010). Discrete Nonparametric Algorithms for Outlier Detection with Genomic Data. J. Biopharmaceutical Statistics, 20(2), 193-208.

# Examples

```
data(ExampleData)
```

```
# Set up Phenotype
phenotype <- pheno
names(phenotype) <- colnames(cnv)
#set up dataSet
dataSet <- list(expr, meth, cnv)
# set up values for expr-meth-cnv in that order
tailLRL <- c('left', 'right', 'left')
outRankLRL <- outRank(dataSet, phenotype, thres= 0.05, tail=tailLRL,
                             corr=FALSE, offsets=NULL)
```
pathGS *Gene set defined by BioCarta pathway*

#### Description

A large list containing gene set from the BioCarta pathway

# Usage

pathGS

#### Format

List of 403 elements

#### Details

Contained in KEGG\_BC\_GS data frame

# Source

Kanehisa, M. (2002). The KEGG databases at GenomeNet. Nucleic Acids Research, 30(1), 42-46. doi:10.1093/nar/30.1.42

<span id="page-14-0"></span>pheno *pheno*

# Description

Vector of phenotype data

#### Usage

pheno

# Format

A vector of 0s and 1s of length 69, where  $1 =$  tumor,  $0 =$  normal

testGScogps *testGScogps*

# Description

Performs gene set test on outlier counts

# Usage

testGScogps (outlierCts, geneSets)

# Arguments

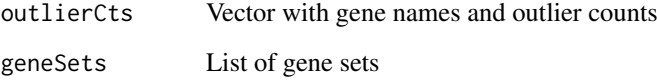

# Value

A vector with rank sum gene set statistics

# References

# Examples

```
## Not run:
data(ExampleData)
data('_BC_GS')
```

```
#Set up your phenotype
phenotype <- rep(0, 69)
phenotype[annot[, 3] == 'Event'] <- 1
names(phenotype) <- rownames(annot)
```

```
# set up values for expr-meth-cnv in that order
tailLRL <- c('left', 'right', 'left')
```

```
dataSet <- list(expr, meth, cnv)
```

```
tibLRLcorr <- copaInt(dataSet, phenotype, tails=tailLRL, corr=TRUE)
gsTibLRLcorr <- testGScogps(tibLRLcorr, pathGS)
```
## End(Not run)

# <span id="page-16-0"></span>Index

cnv, [2](#page-1-0) copaInt, [3](#page-2-0) copaIntE, [4](#page-3-0) copaStat, [5](#page-4-0) expr, [6](#page-5-0) meth, [6](#page-5-0) OGSA *(*OGSA-package*)*, [2](#page-1-0) OGSA-package, [2](#page-1-0) outCallRank, [7](#page-6-0) outCallRankE, [8](#page-7-0) outCallTib, [9](#page-8-0) outCallTibE, [10](#page-9-0) outCount, [11](#page-10-0) outMap, [12](#page-11-0) outRank, [13](#page-12-0) pathGS, [14](#page-13-0) pheno, [15](#page-14-0) testGScogps, [15](#page-14-0)